## **Was macht Kinder stark? – Resilienzförderung als fächerübergreifende Aufgabe in der Primarstufe**

## **Schulform:** Grundschule, Förderschule

**Ziel:** Resilienz ist die Fähigkeit von Kindern und Erwachsenen auf wechselnde Anforderungen flexibel und angemessen zu reagieren sowie frustrierende und belastende Situationen ohne psychische Folgeschäden zu meistern. Ziel der Veranstaltung ist das Kennenlernen des Konzepts der Resilienz und wichtiger Resilienzfaktoren. Weiterhin wird das Förderprogramm PRiGS vorgestellt, analysiert und dessen Einführung in Klassen und Lerngruppen geprüft und diskutiert.

**Inhalt:** Im ersten Teil der Veranstaltung wird das Resilienzkonzept unter Berücksichtigung altersspezifischer Entwicklungsaufgaben im Primarbereich mit dem Ziel der Vertiefung von gesundheitsfördernden Lebensweisen von Schülerinnen und Schülern verknüpft. Die Teilnehmenden leiten hinsichtlich ihrer Klasse sowie spezifischer Kinder konkrete Förderziele ab. Im zweiten Teil analysieren die Kolleginnen und Kollegen ein bewährtes Programm zur Prävention und Resilienzförderung an Grundschulen (PRiGS) und prüfen dessen Umsetzung. Hierbei stehen Methoden und Übungen aus dem Programm zur Förderung der Selbstwahrnehmung, der Selbststeuerungsfähigkeit und der Problemlösekompetenz und deren Anwendung im Mittelpunkt. Inwieweit Resilienz über die Klassenebene hinaus an der Schule entwickelt werden kann, soll in einer abschließenden Diskussion thematisiert werden.

**Zielgruppe:** Lehrkräfte, Führungskräfte, Pädagogische Mitarbeiter

**Dauer:** 3 x 45 Minuten

**Teilnehmer minimal:** 9 **maximal:** 15

**Technische Voraussetzungen:** Computer, Internet, Beamer, Flipchart,

## **Leiter:** Herr Dr. Schirmer

**Tätigkeit:** Fortbildner für unterrichtsbezogene Schulentwicklung

**Qualifikation:** Traumafachpädagoge und Traumafachberater, Weiterbildungen in Kooperativer **Beratung** 

**Themen:** Resilienzentwicklung, Traumapädagogik, Kooperative Beratung

## **Hinweis**

Sie erreichen die Webseite mit Ihrer Fortbildung, indem Sie die untenstehende Adresse in die Adresszeile Ihres Internetbrowsers eingeben und anschließend die "Entertaste" drücken.

**www.bildung-lsa.de/index.php?KAT\_ID=5679&fach\_id=277&angebot\_id=2546**

Alternativ können Sie auch den nebenstehenden QR-Code mit Ihrem Handy scannen und die entsprechende Seite aufrufen.

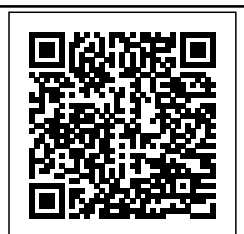